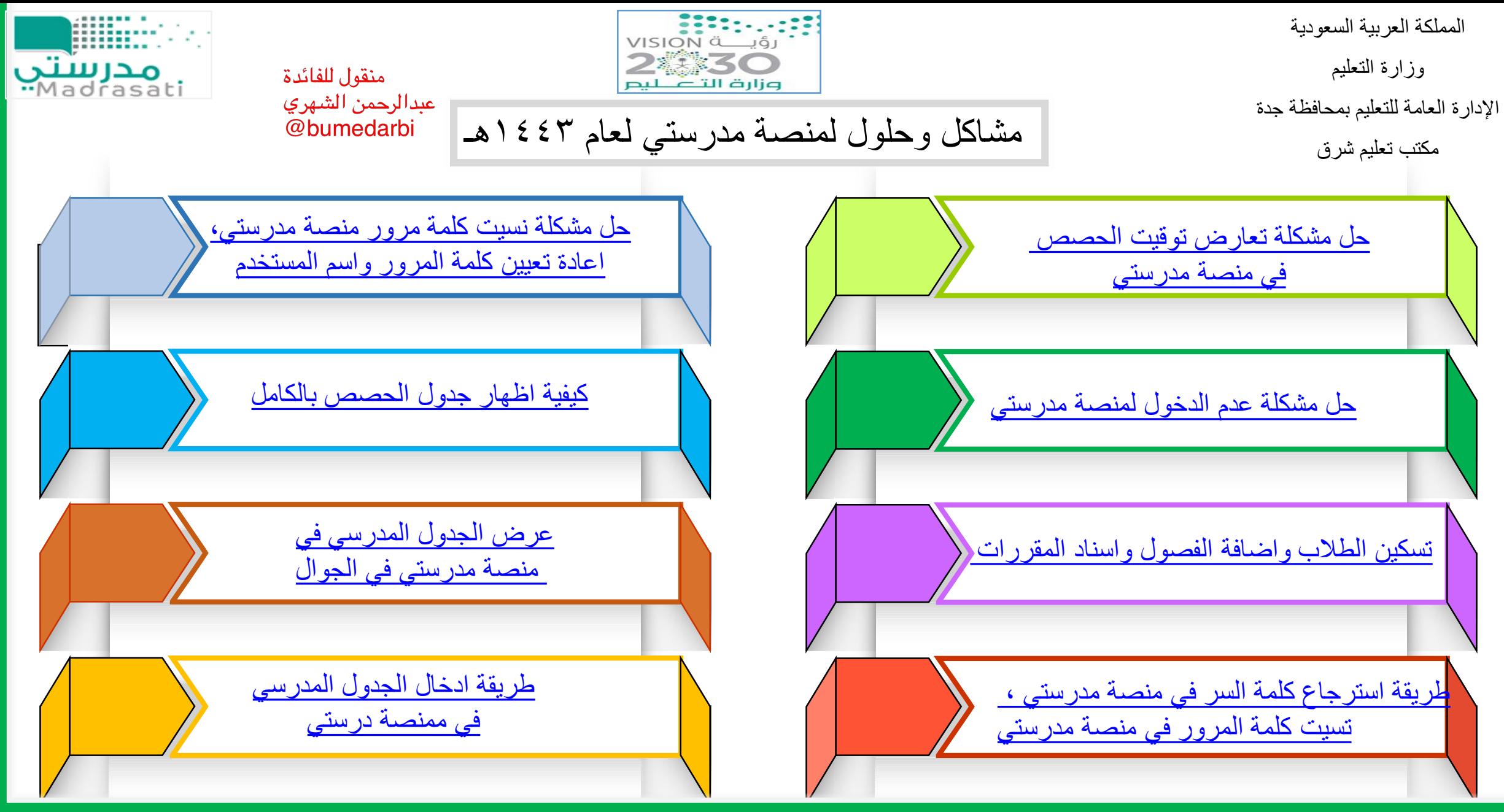

**إعداد عضو فريق الدعم املشرفةالفنية صفية حاسن محمد العمري**

**مديرةمكتبتعليم شرق فضة محمد إبراهيم املتحمي**